## SAP ABAP table RPNOTAXAR ALV {For output of report RPUAUTU2}

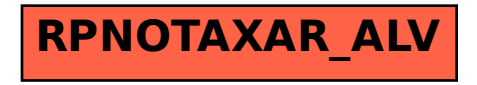